# Web Programming Step by Step

#### Lecture 26 Web Security

Except where otherwise noted, the contents of this presentation are Copyright 2009 Marty Stepp, Jessica Miller, and Kevin Wallace.

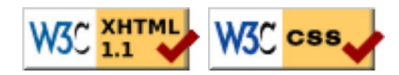

## 1. The "security mindset"

- security mindset
- some basic web attacks
- breaking and securing an example page

#### CSE <= 190M

- until now, we have assumed:
	- valid user input
	- non-malicious users
	- nothing will ever go wrong
- this is unrealistic!

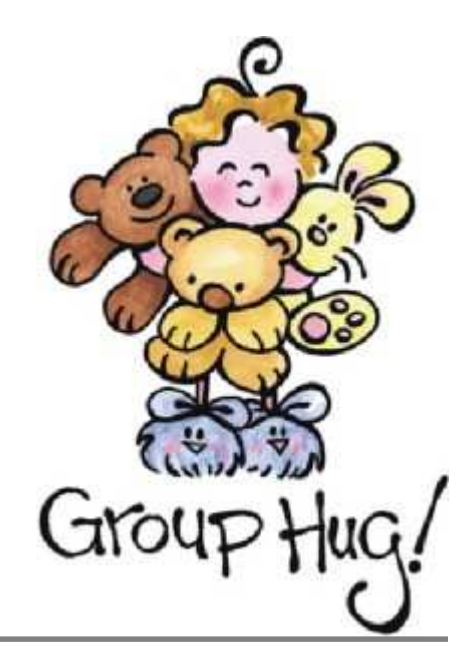

#### The real world

- in order to write secure code, we must assume:
	- invalid input
	- o evil users
	- everybody is out to get you
- trust nothing

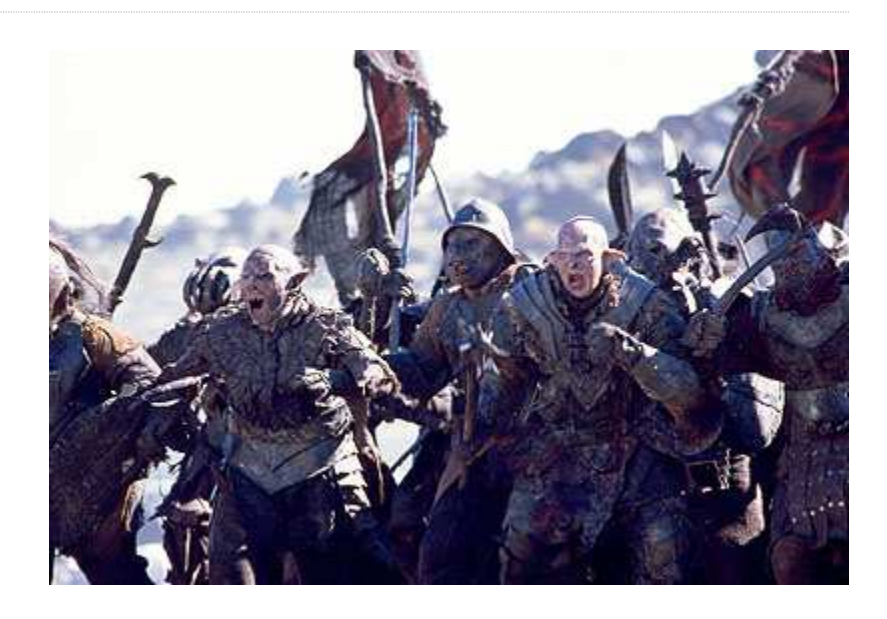

# 2. Some basic web attacks

- security mindset
- some basic web attacks
- breaking and securing an example page

# HTML injection

a flaw where a user is able to inject arbitrary HTML content into your page

- why is this bad? it allows others to:
	- $\circ$  disrupt the flow/layout of your site
	- put words into your mouth
	- (possibly) run JavaScript on your users' computers
- kinds of injected content:
	- o annoying: results.php?name=<blink>lololol</blink>
	- malicious and harmful: onlinebanking.php?text= <script>transferMoneyTo("Evil Kevin", 1000, "USD"); </script>
		- injecting JavaScript content is called cross-site scripting or XSS
- example: magic 8-ball

https://webster.cs.washington.edu/kwal/lecture26/8ball/

#### Securing against HTML injection

- one idea: disallow harmful characters
	- $\circ$  HTML injection is impossible without  $\lt$  >
	- $\circ$  can strip those characters from incoming input
	- $\circ$  or, just reject the entire request if they are present
- better idea: allow them, but **escape** them
	- $\circ$  < >  $\rightarrow$  < &gt;
	- PHP's htmlspecialchars function escapes HTML characters:

```
<?= htmlspecialchars($username) ?>
```
 $PHP$ 

#### SQL injection

a flaw where the user is able to inject arbitrary SQL commands into your query

- \$query = "SELECT name, ssn, dob FROM users WHERE username = '\$username' AND password = '\$password'";  $\circ$  Password:  $\circ$  OR '1'='1
- \$query = "SELECT name, ssn, dob FROM users WHERE username = '\$username' AND password = '' OR '1'='1'";

What will the above query return? Why is this bad?

• example: simpsons grade lookup

https://webster.cs.washington.edu/kwal/lecture26/grades/

# Securing against SQL injection

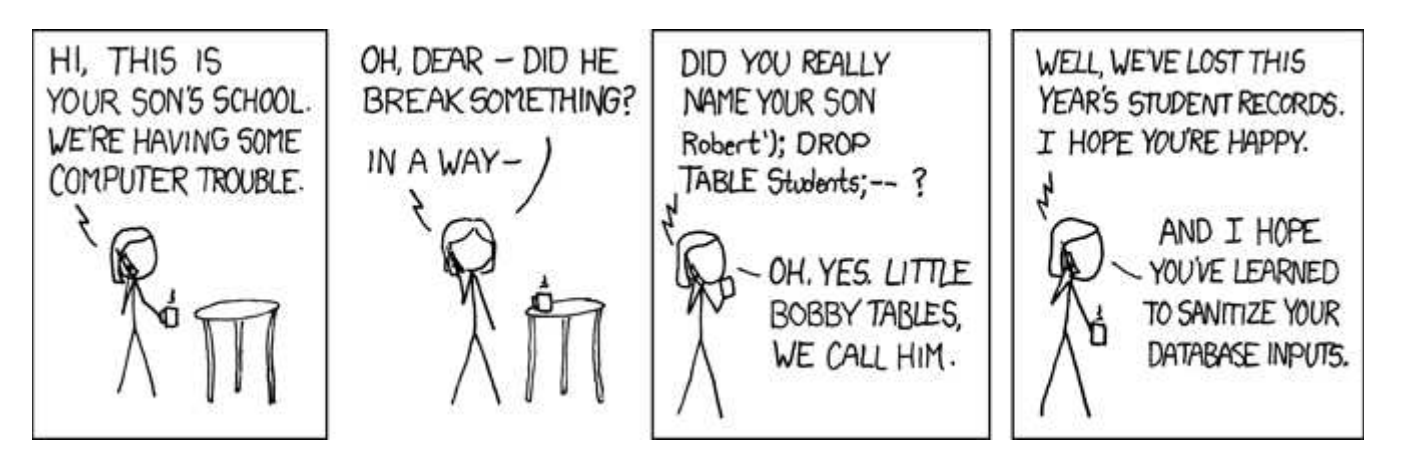

- similar to securing against HTML injection, escape the string before you include it in your query
- use the PHP mysql\_real\_escape\_string function

```
\frac{1}{2}username = mysql real escape string($ REQUEST["username"]);
$password = mysq1 real escape string($REQUEST['password']);
\betaquery = "SELECT name, ssn, dob FROM users
WHERE username = '$username' AND password = '$password'";
                                                                        PHP
```
#### 3. Breaking and securing an example page

- PHP/SQL review
- some basic web attacks
- breaking and securing an example page